## Numeeriset menetelmät MATEMATIIKASSA, MAA12 ALGORITMIT

Kun esimerkiksi yhtälön tarkka ratkaisu ei ole oleellinen/tarpeellinen tai yhtälöä ei osata tarkasti ratkaista, käytetään hyödyksi *numeerisia menetelmiä*, joilla päästään *haluttuun tarkkuuteen*. Myös derivointia ja integrointia voidaan suorittaa numeerisesti. Tarkastellaan aluksi yhtälön ratkaisemiseen liittyviä numeerisia menetelmiä:

- haarukointi eli puolitusmenetelmä
- Newtonin menetelmä (Newton-Rhapson)
- Kiintopistemenetelmä ja iterointi.

Toisinaan saatetaan edellä mainittuja menetelmiä yhdistää ja/tai tehdä ns. esitutkimusta mitä numeerista menetelmää kannattaa käyttää.

Tärkeään rooliin nousee myös käytetyn menetelmän virheen arviointi ja *vaikutus arvoihin*, kts. Tietok.harj.1\_teht3. Aluksi numeeriset arvot tarkentuvat, mutta jostakin lähtötilanteesta alkaen arvot eivät enää tarkennu, vaan ne saattavat jopa hajaantua (syy: pyöristysvirheet). Pieni virhe lähtötilanteessa  $\rightarrow$  suuri virhe loppuarvossa.

## Haarukointi eli puolitusmenetelmä

Bolzanon lause sanoo, että jos f on jatkuva suljetulla välillä  $[a, b]$  ja f saa välin  $[a, b]$  päätepisteissä erimerkkiset arvot, niin f:llä on ainakin yksi nollakohta välillä  $\]a, b[$ . Jos lisäksi f on aidosti monot. avoimella välillä  $[a, b]$ , niin f:llä on täsmälleen yksi nollakohta  $\xi \in [a, b]$ . Sanotaan, että kohdat  $a$  ja  $b$  ovat nollakohdan  $\xi$  ala- ja ylälikiarvot. Kysymys kuuluu, kuinka voidaan parantaa näitä likiarvoja?

Valitaan välin keskikohta  $c = \frac{b+a}{2}$  $\frac{1}{2}$ ja lasketaan funktion  $f$  arvo tässä kohdassa. Jos  $f(a)f(c) < 0$  eli f:n arvot ovat erimerkkiset, niin  $\xi \in [a, c]$ . Muutoin joko  $f(c) = 0$  (ja nollakohta on löydetty) tai  $f(a)f(c) > 0$  ja  $\xi \in [b, c]$ . Näin jatketaan, löydetään kohta  $d$ , kohta  $e$  ja virhe puolittuu joka kerta.

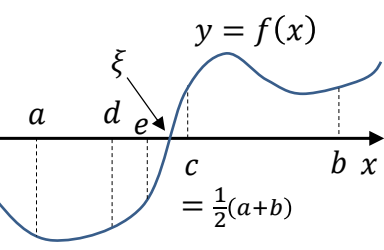

Näin suoritetun puolittamisen  $n$ . vaiheen jälkeen absoluuttinen virhe on

$$
\frac{1}{2^n}(b+a)\,.
$$

**Esimerkki a)** Osoita, että funktiolla  $f(x) = x + \ln x$  on täsmälleen yksi nollakohta.

**b)** Ohjelmoi laskin haarukoimaan se kuuden desimaalin tarkkuudella.

**a)** Funktio on määritelty, jatkuva ja derivoituva, kun  $x > 0$ . Derivaatta

$$
f'(x) = 1 + \frac{1}{x} > 0, \quad \forall x > 0.
$$

Lisäksi

$$
f(0,5) \approx -0.19 < 0
$$

ja

$$
f(0,6) \approx 0,09 > 0,
$$

joten Bolzano + aito monot. antavat täsmälleen yhden nollakohdan  $\xi \in [0,5;0,6]$ .

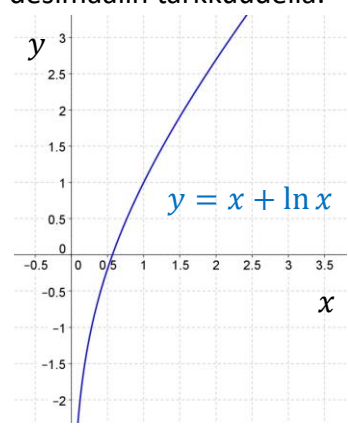

**b)** Ohjelmointitila löytyy TI-nspirestä (älkää vielä aloittako, tehdään yhdessä):

• Valitse ensin **Uusi TI-NSpireTM-asiakirja 9.Lisää ohjelmaeditori**  $\rightarrow$  1: Uusi

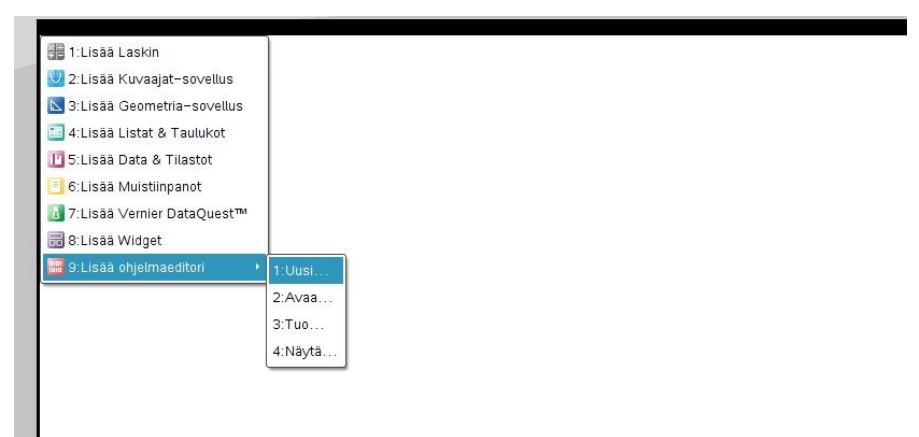

Lisää sovellus napsauttamalla tästä

Seuraavanlainen ohjelmointi pitäisi saada aikaiseksi, ohjelman nimenä on HAAR (haarukointi), *TI-nspiressä hieman erilainen koodi*:

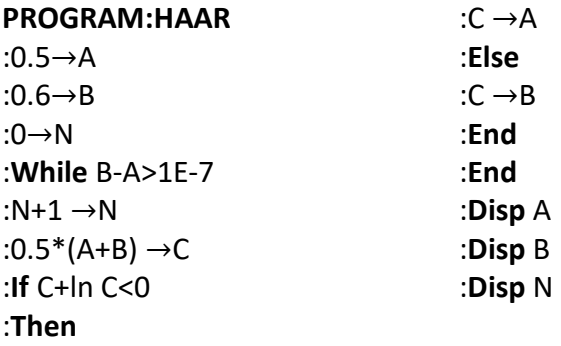

Ohjelmoidaan tämä nyt yhdessä laskimiin

 $\rightarrow$  hyödynnetään ohjeita.

Ohjelmakoodin aluksi kerrotaan ala- ja ylälikiarvot sekä tallennetaan ne muistipaikkoihin A ja B. Sitten 3. rivillä perustetaan kierroslaskuri, joka nollataan. (Tämä ei ole tehtävän kannalta välttämätöntä, mutta on kiinnostavaa tietää kierrosten lukumäärä.)

Tämän jälkeen luodaan **While**-silmukka, joka pitää päättää **End** –komentoon (13. rivi), muuten tulee syntaksivirhe. Silmukka suoritetaan, niin kauan kunnes etsityn nollakohdan ylä- ja alalikiarvojen erotus saavuttaa tai alittaa arvon 10−7 . **While**-silmukan sisällä tapahtuu seuraavaa:

- 1. Viidennellä rivillä kasvatetaan laskuria yhdellä.
- 2. 6.nnella rivillä lasketaan ylä- ja alalikiarvojen keskiarvo ja tallennetaan se muistipaikkaan C.
- 3. 7.nnellä rivillä alkaa algoritmin kolmosvaihetta vastaava **If Then** Else-lause, joka päättyy 12.rivin End-komentoon. Funktio f voitaisiin ennen ohjelman kirjoittamista määritellä y1=x+lnx, jolloin **If** – lauseen ensimmäinen komento olisi y1(C)<0.

Lopuksi tulostetaan (Disp-komento) arvot A ja B sekä kierrosten lukumäärä N. (Lopuksi kannattanee tarkistaa, eli **Solve(x+lnx=0,x)** , OK).

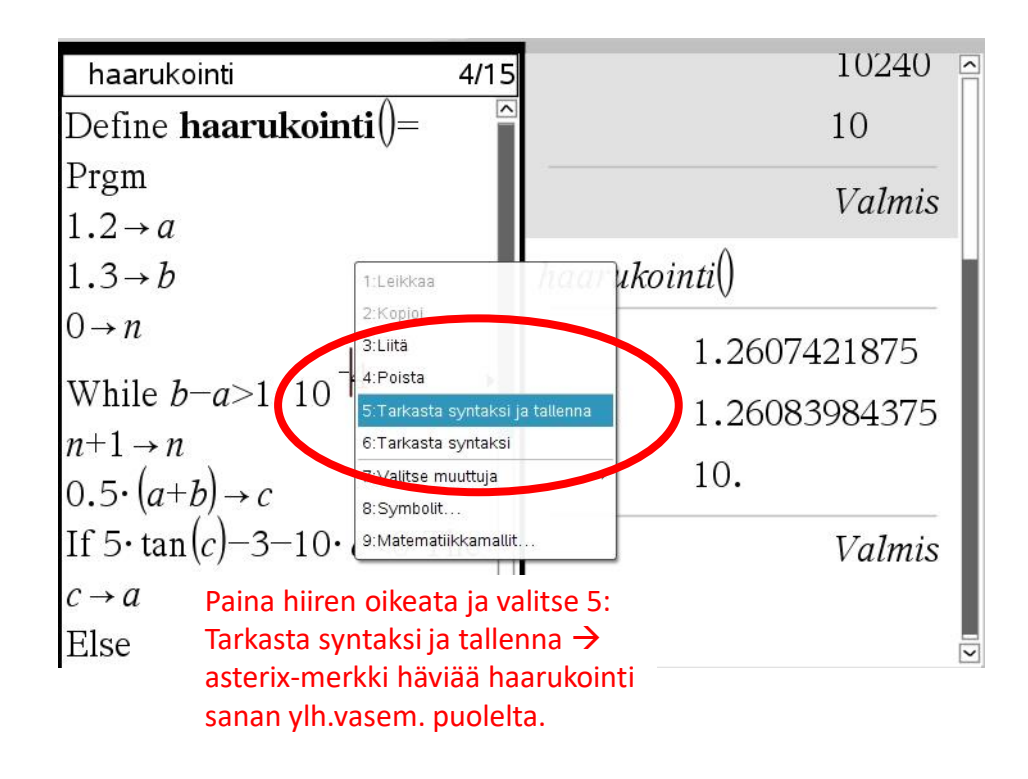

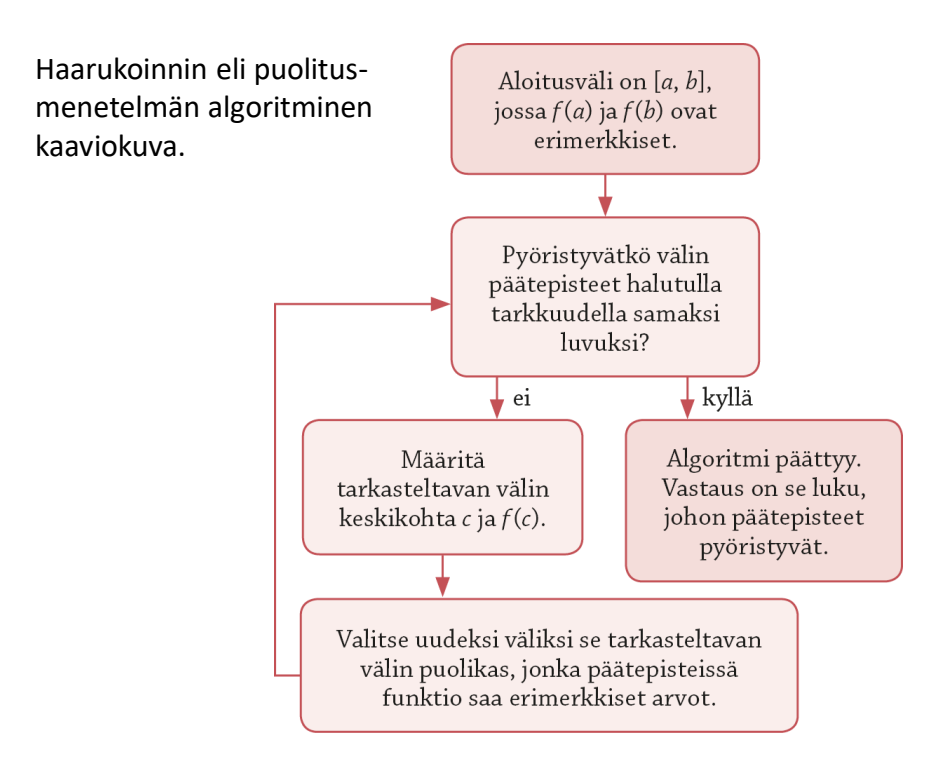